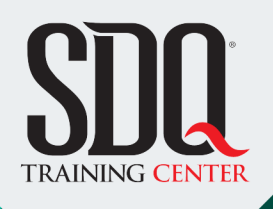

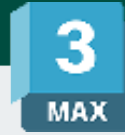

### Modelado y texturizado **3D Studio Max**

Aprender a manejar conocimientos esenciales sobre el modelado, texturizado, animación y renderizado de objetos y escenarios en 3D de manera profesional.

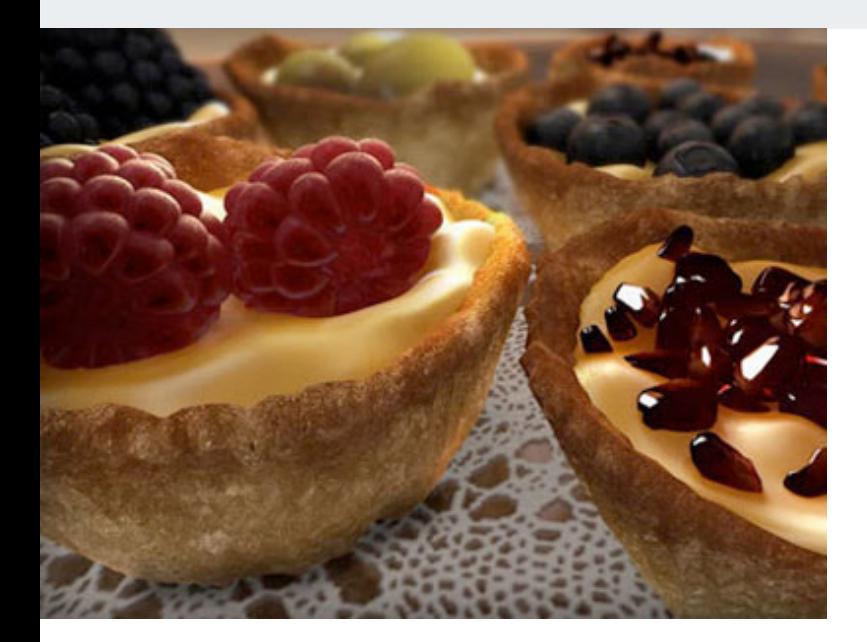

### **Este curso está dirigido para**

Personas con aptitudes visuales, geométricas y artísticas. Interesadas en el modelado y acabado de objetos y personajes en 3D. Diseñadores gráficos, editores de videos, aficionados a los videojuegos y afines.

### **¿Qué voy a aprender?**

- **Interface**
- **Modificadores**
- Geometrias
- **Luces**
- Shapes
- **UVW MAP**
- Interface avanzada
- **MATERIALES**
- Rendering

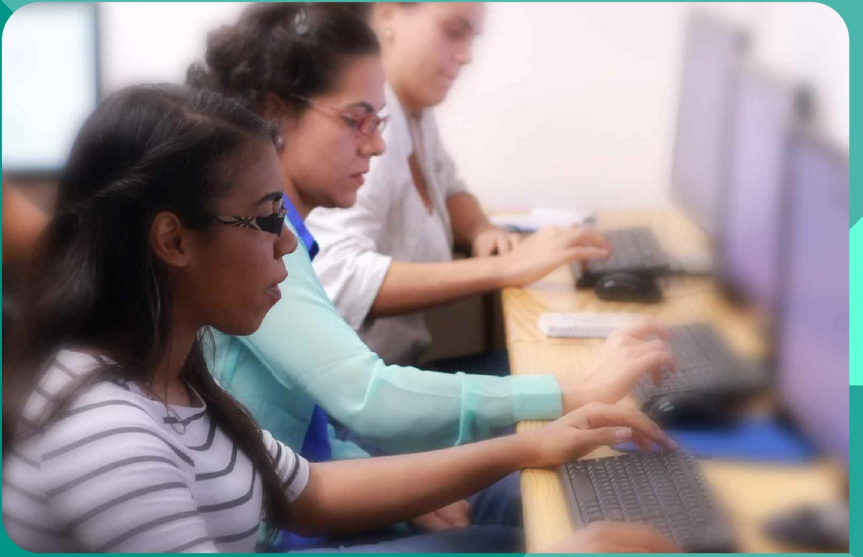

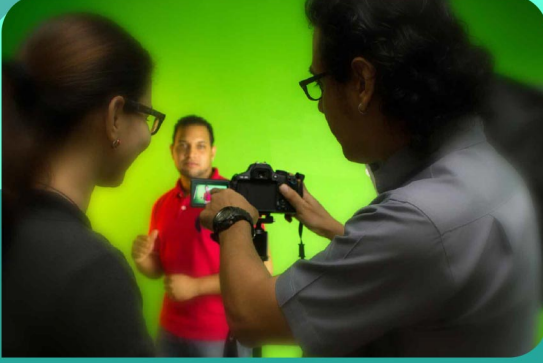

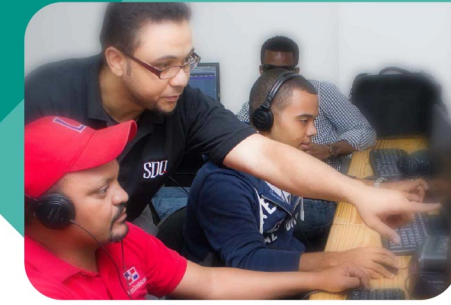

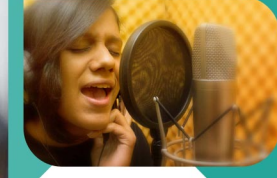

SDQ **TRAINING CENTER** 

"Educación multimedia orientada a soluciones del mundo real"

### Cursos de multimedia

SDQ Training Center es un centro de capacitación en software de multimedia. Las clases de multimedia abarca la creación de gráficos, animación, video, audio y programación. SDQ ofrece las clases en dos modalidades: como módulos independientes y como diplomados o especialidad.

#### Exámenes de certificación

Aparte de impartir entrenamiento en SDQ Training Center también estamos facultados para impartir exámenes de certificación. Somos también centro de exámenes autorizado por Pearson Vue y Autodesk Authorized Certification Center. Puedes tomar exámenes de certificación de compañías tales como: Adobe, Autodesk, Cisco entre muchas otras.

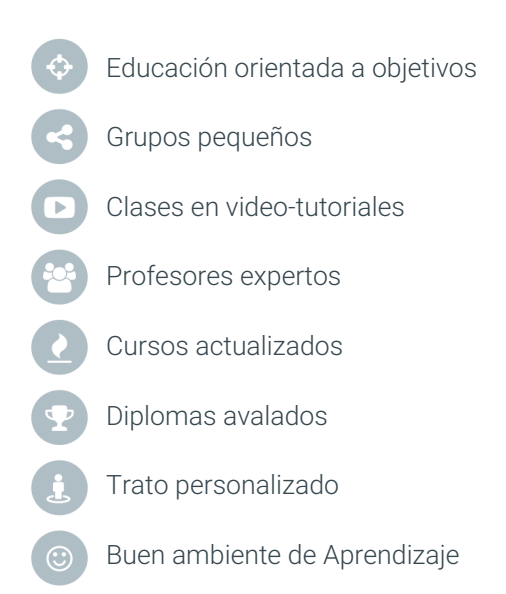

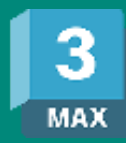

## Modelado y texturizado **3D Studio Max**

### **CONTENIDO DE LA CLASE**

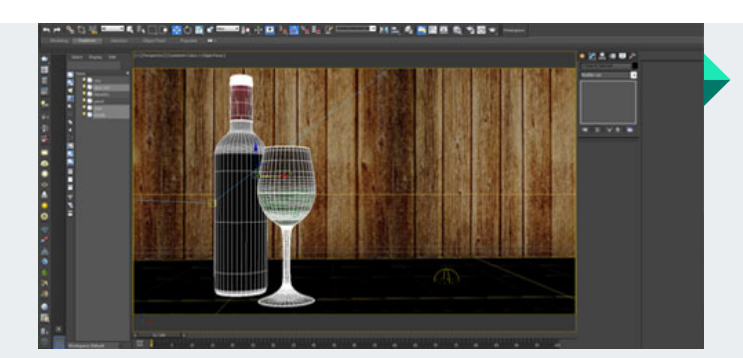

#### **Fundamentos 3D** Interfaz gráfica

Aprender a como comunicarse con el programa, familiarizarse con el entorno y entender sus herramientas básicas.

#### **Modelado básico** Creando objetos

Aprender a crear figuras y objetos 3D utilizando las herramientas de creación y modelado.

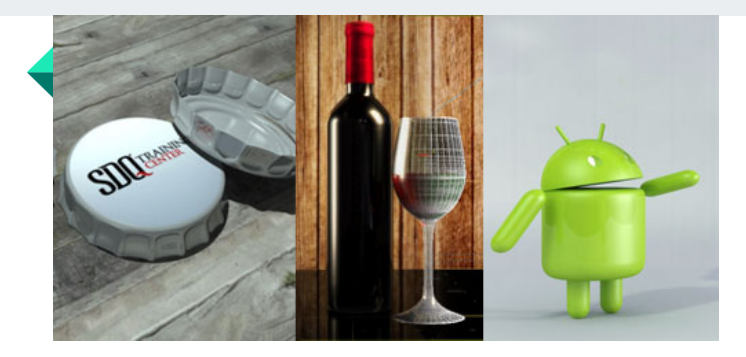

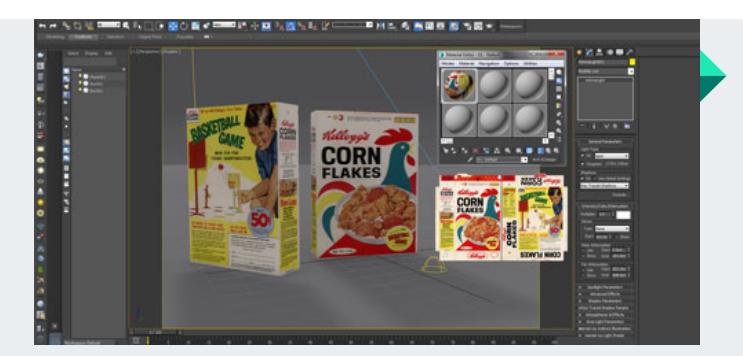

### **Texturas** Aplicando color

Creando y aplicando texturas y materiales a nuestros objetos para darles nuevas apariencias y diseños.

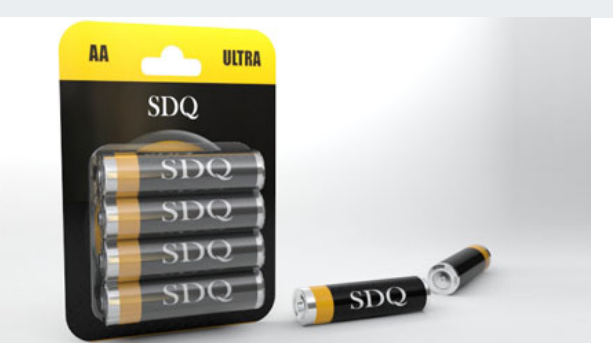

#### **Iluminación** Montaje de luces

Iluminación adecuada del escenario utilizando los diferentes tipos luces y efectos para ambientar cualquier tipo de escenario.

# **CONTENIDO DE LA CLASE**

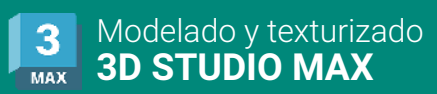

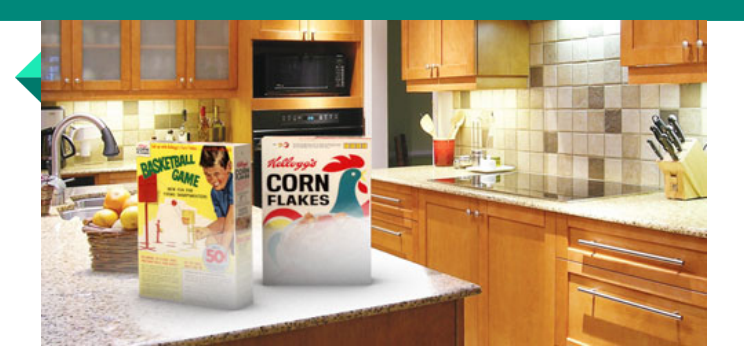

### **Montaje de un escenario** Preparación de cámaras

Colocación y configuración de cámaras para tener diferentes ángulos de nuestra escena.

#### **Animación general** Herramientas de animación

Creando y preparando animaciones fluidas para objetos, luces, cámaras y materiales de forma fácil y rápida.

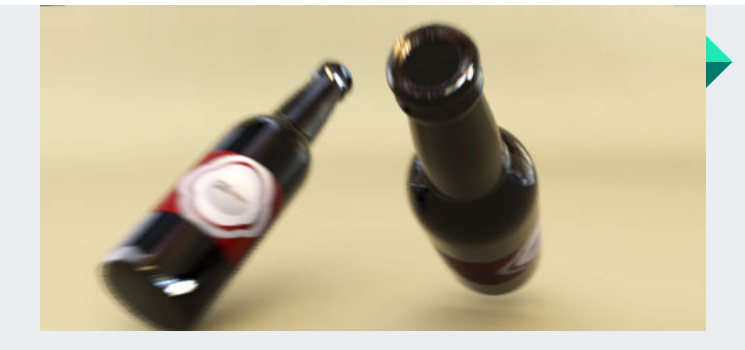

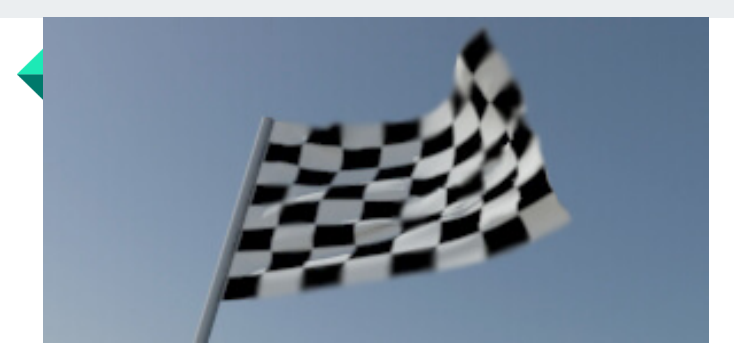

### **Renderización** Exportando nuestro proyecto

Preparación de nuestro escenario para exportación, edición y montaje de nuestras animaciones, para que sean reproducidas en cualquier medio.

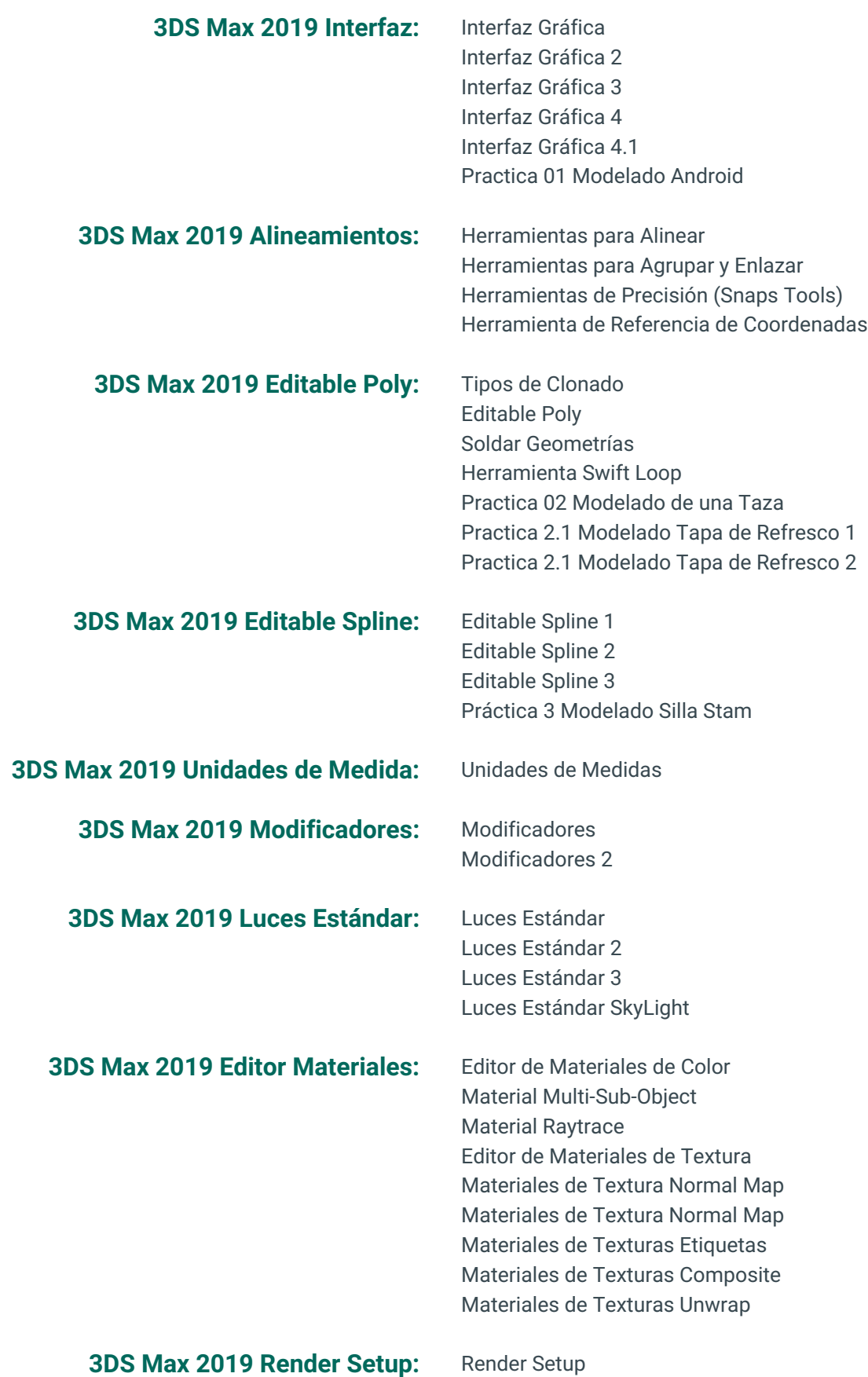

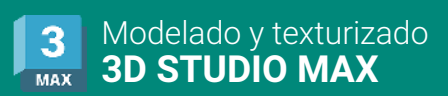

# **PROGRAMA DE CLASE**

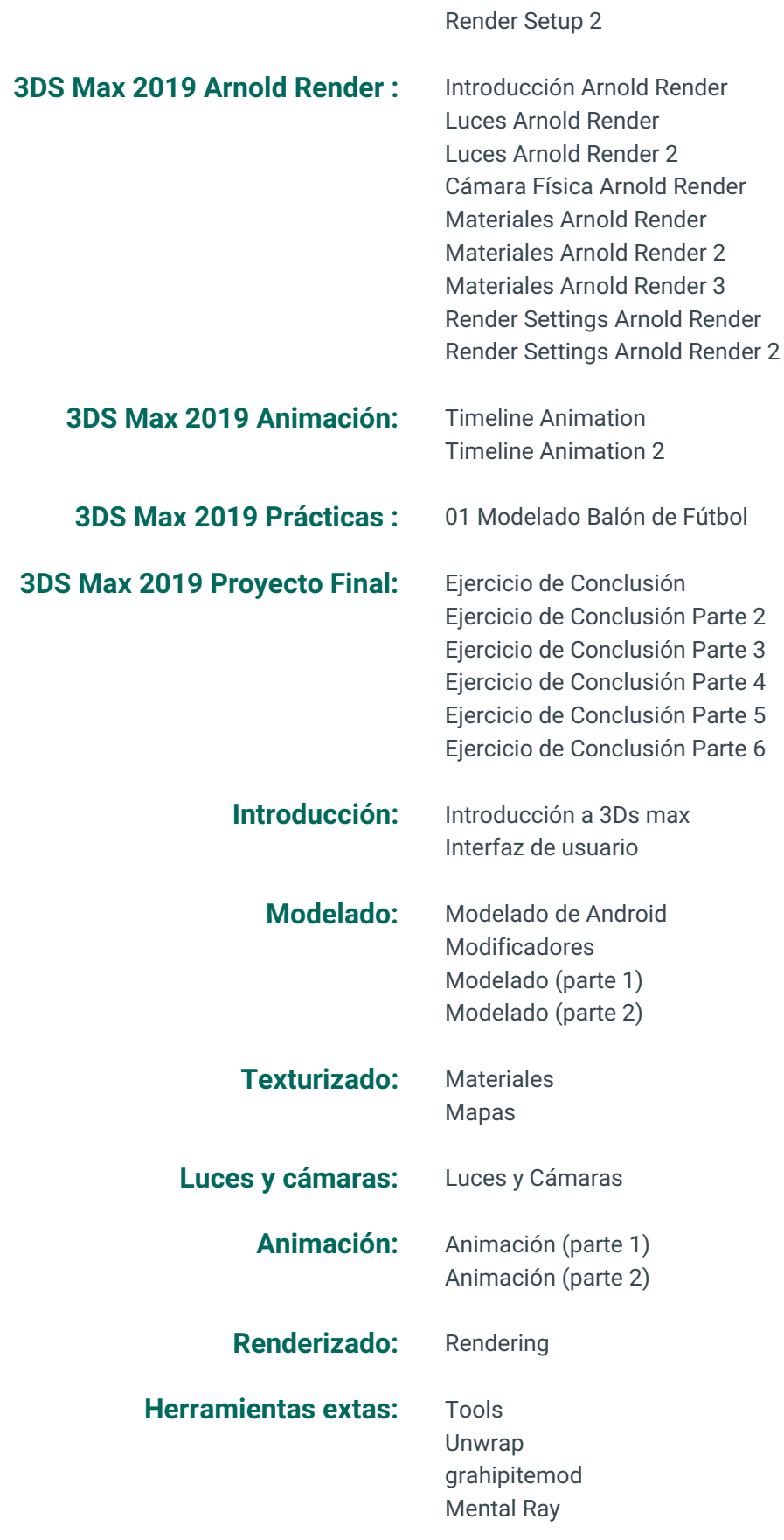

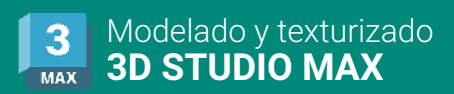

# **PROGRAMA DE CLASE**

MassFX

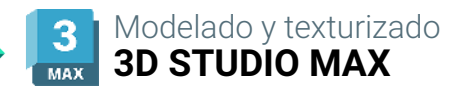

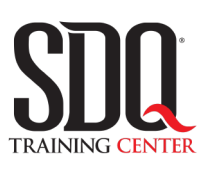

# **MÉTODO DE EVALUACIÓN**

En SDQ evaluamos tanto el conocimiento teorico como las habilidaddes prácticas para asegurarnos que nuestros alumnos cumplan con todos los objetivos de la clase.

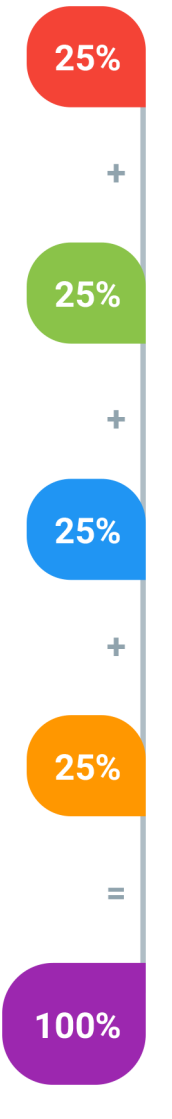

#### **Tareas y prácticas**

Son los puntos acumulados de las prácticas del aula y las asignaciones para la casa que el maestro ponga durante el transcurso de todo el curso.

### **Examen teorico parcial**

Aproximadamente a mitad del curso se evaluan los conocimintos adquiridos hasta ese momento, mediante un una plataforma de examen digital.

### **Examen teorico final**

El día final del curso se evaluan todos los contenido, mediante la misma plataforma de examen digital del examen parcial.

### **Proyecto final**

Es el proyecto práctico que el alumno debe entregar el último dia de la clase. Los requerimientos de este proyecto se encuentran al final de este documento.

### **Certificado de aprobación**

Con una calificación sobre los 80% el estudiante obtiene un certificado avalado internacionalmente.

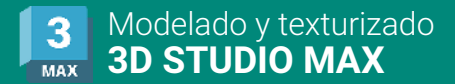

### **PROYECTO FINAL**

### **Modelado 1 Product Shot (Para Traer)**

Realizar 2 modelado 3d pasando por las etapas de texturizado, iluminación y render de

producción final.

### **Aspectos a evaluar:**

- Modelado poligonal
- Aplicación de texturizado
- Aplicación de Luces Arnold Render
- Aplicación del Exposure control
- Aplicación de imágenes Environment (Hdr)
- Parámetros de Arnold Render
- Producción de imagen final
- Resolución en HD (1280×720) o superior

# **Modelado 2 (En el Aula)**

Realizar un modelado 3D en el aula partiendo de las prácticas impartidas en clases anteriores.

El instructor informara cual será la práctica a realizar.

### **Aspectos a evaluar:**

- Modelado poligonal
- Aplicación de texturizado
- Aplicación de Luces Arnold Render
- Aplicación del Exposure control
- Aplicación de imágenes Environment (Hdr)
- Parámetros de Arnold Render
- Producción de imagen final
- Resolución en HD (960×540)